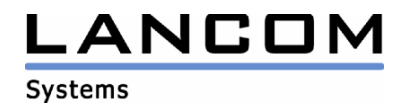

# Information regarding

# **LANtools Version 7.70**

# for LANCOM Routers and Wireless LAN Access Points

Copyright (c) 2002-2009 LANCOM Systems GmbH, Wuerselen (Germany)

LANCOM Systems GmbH does not take any guarantee and liability for software not developed, manufactured or distributed by LANCOM Systems GmbH, especially not for shareware and other extraneous software.

LANCOM Systems GmbH Adenauerstrasse 20 / B2 52146 Wuerselen **Germany** 

Internet: http://www.lancom.eu

17.08.2009, CBuersch

# **Table of contents**

- 1. Introduction
- 2. New features, changes and history

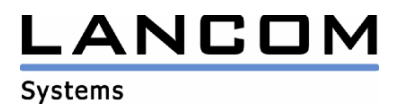

## **1. Introduction**

The LANtools, consisting of LANconfig and LANmonitor, serve for the administration of all Wireless LAN Access Points and Routers. The at a time latest versions are available for all LANCOM products. You can download it for free at http://www.lancom-systems.com

This document describes the innovations within version 7.70, as well as the modifications since version 7.58.

#### **Note**

LANtools up to version 6.0x do still support the older Microsoft operating systems Windows95, Windows 98 and Windows NT 4.0. Subsequent LANtools versions will only support Windows 98 SE, Windows 2000, Windows XP and Windows 2003 Server. LANtools 6.30 and newer may be additionally used on Windows Vista.

# **2. New Features, Changes and History**

## **LANconfig changes 7.70.0010 RC3 -> 7.70.0011 Release LANmonitor changes 7.70.0004 RC1 -> 7.70.0007 Release**

## **Bugfixes / Changes:**

#### **LANconfig:**

- DNS resolution for devices which are accessible via LAN can be used withouot failure
- When restoring a script the file select window is displayed again

## **LANmonitor:**

- Support for new devices LANCOM 7100 and LANCOM WLC 4025+
- When starting the trace module the trace selection list is displayed right from the start
- The trace search functionality can be used again

# **LANconfig changes 7.70.0007 RC2 Release -> 7.70.0010 RC3**

#### **Bugfixes / Changes:**

#### **LANconfig:**

- Support for firmware upgrade of the LANCOM 1751 UMTS cards
- Reworked naming for internet remote stations of irish providers
- Reworked WLAN setup wizard

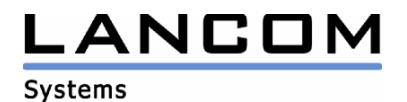

# **LANconfig changes 7.70.0005 RC1 Release -> 7.70.0007 RC2 LANmonitor changes 7.70.0004 RC1 Release -> 7.70.0005 RC2**

### **Bugfixes / Changes:**

## **LANconfig:**

LAN interfaces of LANCOM L-305agn and LANCOM L-310agn can be limited to 100MBit/s even when link negotiation is set to automatic

#### **LANmonitor:**

- Numerical values are displayed using the correct decimal- and thousands-separator, depending on system language settings

## **LANconfig changes 7.60.0075 Release -> 7.70.0005 RC1 LANmonitor changes 7.60.0014 Release -> 7.70.0004 RC1**

#### **New Features:**

## **LANconfig:**

- Internet Wizard: support for VDSL
- The WLAN wizard collects the IGMP settings
- The internet wizard asks before deleting an existing default route

## **LANmonitor:**

- The trace module can be invoked via toolbar
- Two traces can be viewed simultaneously in dualview
- Acoustic support for WLAN point to point antenna adjustment
- The DHCP table can be opened in a window per device
- WLAN interface display enhanced by "radio band" and "radio channel"

#### **Bugfixes / Changes:**

#### **LANconfig:**

- Configuration transfer to another LANCOM was improved.
- WLAN default encryption has been changed from WEP to WPA.
- The Basic Setup Wizard does create a DNS forwarding only if an explicit IP address was specified
- The outband interface is displayed correctly in the WAN operating mode of the COM port server
- Reworked error message for not disabled configuration protocols
- Support for firmware upload for the UMTS module of the LANCOM 1751
- The Internet wizard now supports irish internet providers
- Country selection within the WLAN wizard saves the selected country correctly
- In the public spot configuration it is possible to specify standard runtimes with identical values but different units

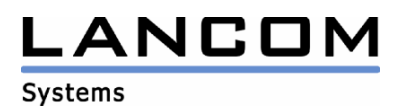

## **LANmonitor:**

- The parity display at the COM-Port-Server section is shown correctly.
- The used radio mode for 802.11n devices is displayed for each SSID.
- In the graphical display it is possible to get detailed information by selecting an area by mouse
- Dynamic units for memory display
- Unavailable devices do no longer lead to a high number of ARP processes
- The following values may be displayed as a graph:
- WAN throughput, WLAN throughput, temperature, memory consumption and CPU load
- The network number of the UMTS network is displayed

## **LANconfig changes 7.60.0072 RC2 -> 7.60.0075 Release LANmonitor changes 7.60.0010 RC2 -> 7.60.0014 Release**

## **Bugfixes / Changes:**

## **LANconfig:**

The "Configure WLC profile" wizard stores the values for the logical network correctly

## **LANmonitor:**

- A space character was deleted from the dektop link, so that it may be used under WINE, too
- Negative temperature values are displayed correctly
- The MDI mode of the ethernet port is displayed correctly

# **LANconfig changes 7.60.0062 RC1 -> 7.60.0072 RC2 LANmonitor changes 7.60.0004 RC1 -> 7.60.0010 RC2**

## **Bugfixes / Changes:**

## **LANconfig:**

- When cancelling configuration saving, no success message will be shown in the log
- If a firmware upload is cancelled when asking for the password, the device is accessible via LANconfig afterwards
- The characters  $, @. %$ ,  $+$ " are no longer allowed for object names within the firewall
- If an LCOS 7.5x configuration is stored by LANconfig 7.60, and this configuration is opened afterwards with an older LANconfig version, all interfaces are shown.
- Settigs for automatic configuration save are respected again
- The Drop-Down Box in the VLAN table of the public spot module contains specific advice
- Modem parameters can be configured again for a LANCOM 1751 UMTS
- An offline configuration for a LANCOM L-315agn dual Wireless can be written to the respective device
- The WLAN setup wizard is now available for a LANCOM L-315agn dual Wireless, too
- The VoIP setup wizard writes the PBX data to the configuration correctly
- IP parameters configured within the internet wizard are stored accurately
- The BooTP station list is configurable for devices which do not support ARF, too
- Multi configuration of devices from the same type is available again

## **LANmonitor:**

- Bugfix for trace filters in the LANmonitor trace module
- A tracefile can be saved under any filename
- If the DSLoL interface is deactivated, LANmonitor does no longer show an error for this
- When saving trace data the extension \*.lct does not need to be entered
- The WAN address which was assigned per DHCP is now shown

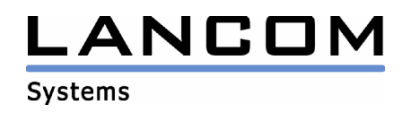

# **LANconfig modifications 7.58.0004 -> 7.60.0062 RC1 LANmonitor modifications 7.58.0009 -> 7.60.0004 RC1**

#### **New Features:**

### **LANconfig:**

- Firewall redesign with new graphical user interface
- The help window can stay open while configuring
- The icon bar may be modified individually (add/remove icons)
- Configuration exchange between miscellaneous LANCOM devices
- Option to configure the to be used ADSL linecode
- The automatic configuration backup obeys that an active minimal firmware does not support scripting
- Modified interface descriptions in the offline configuration of an L-54 dual
- Retries on firmware upload failure are done even if config backup fails

#### **LANmonitor:**

- Display of the internal Syslog table
- The trace module offers the ability to collect all data needed for support cases

### **Bugfixes/Changes:**

### **LANconfig:**

- When invoked from LANconfig, LANmonitor starts in the same language as LANconfig
- Adjusted the RAS connections setup wizard to work with the new table dimensions

#### **LANmonitor:**

No error message when refreshing the view in WLANmonitor